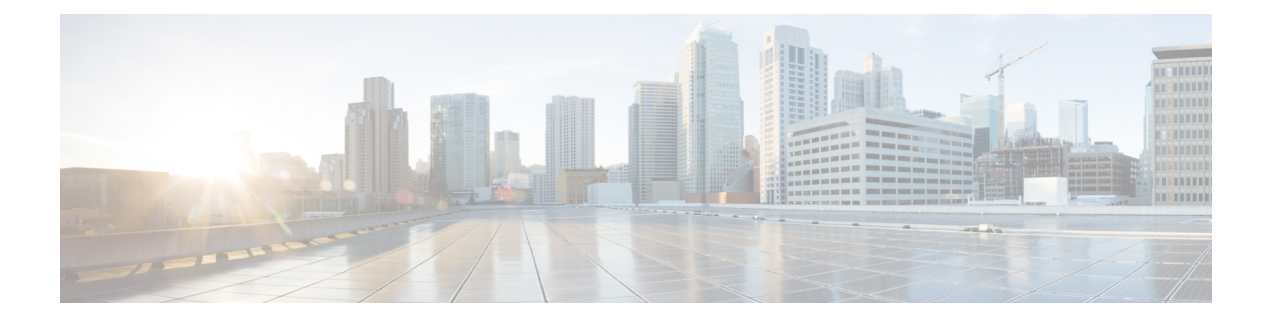

# **Preface**

This preface includes the following sections:

- New and Changed [Information,](#page-0-0) page i
- [Audience,](#page-1-0) page ii
- [Organization,](#page-1-1) page ii
- [Conventions,](#page-3-0) page iv
- Related [Documentation,](#page-4-0) page v
- Obtaining [Documentation](#page-4-1) and Submitting a Service Request, page v

# <span id="page-0-0"></span>**New and Changed Information**

The following table provides an overview of the significant changes to this guide for the current release:

**Table 1: New Features and Significant Behavioral Changes in Cisco Integrated Management Controller Software, Release 3.1.1**

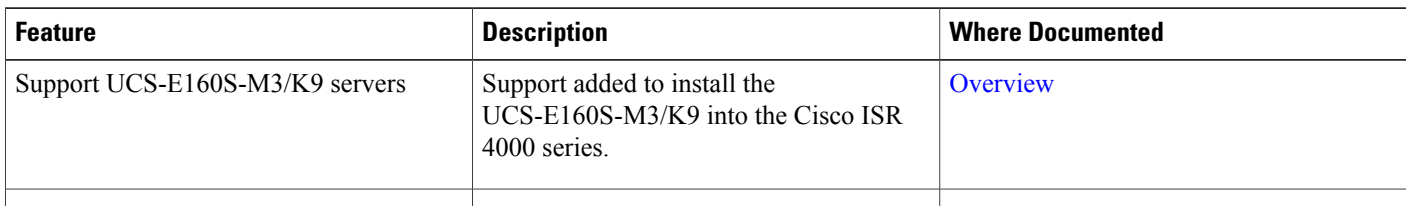

**Table 2: New Features and Significant Behavioral Changes in Cisco Integrated Management Controller Software, Release 3.0.1**

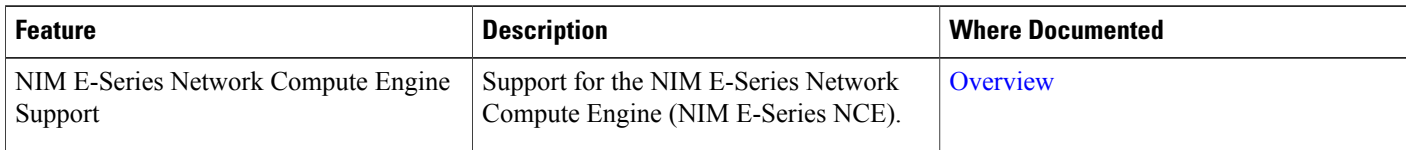

I

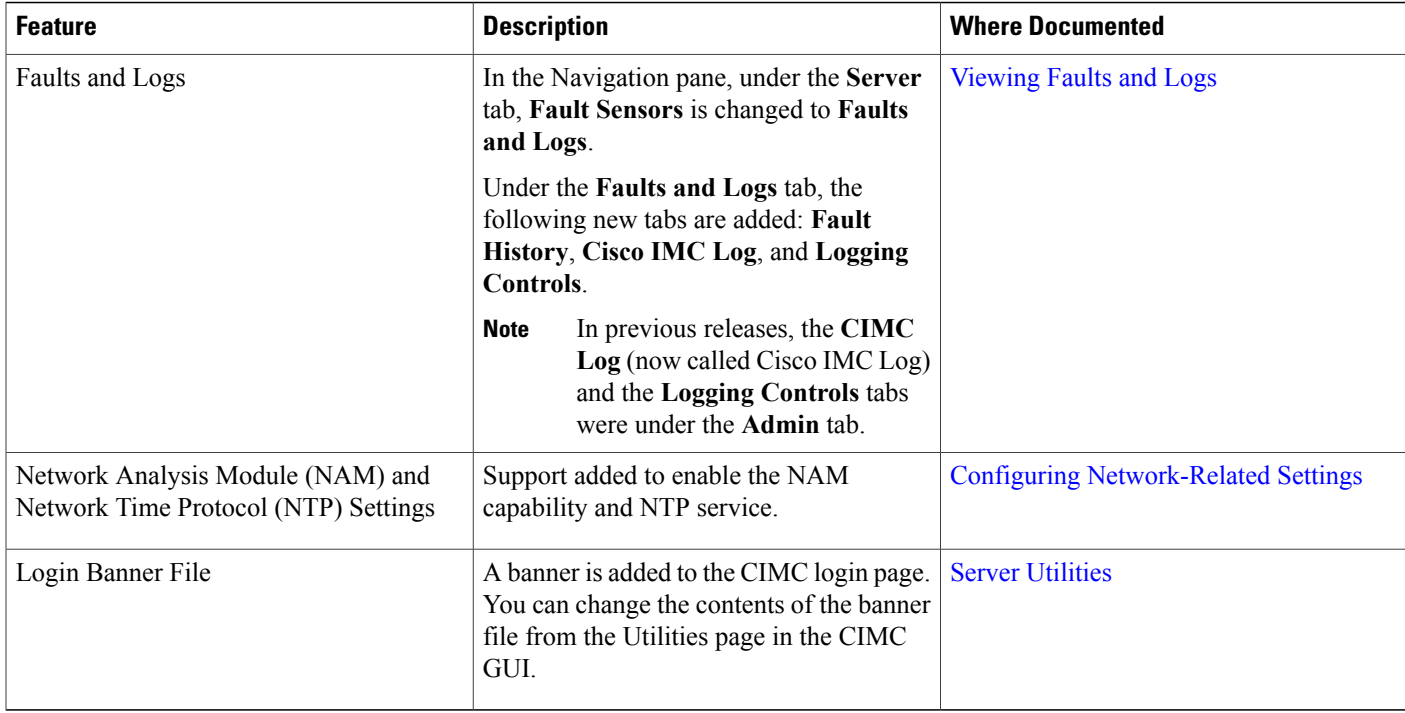

# <span id="page-1-0"></span>**Audience**

This guide is intended primarily for data center administrators with responsibilities and expertise in one or more of the following:

- Server administration
- Storage administration
- Network administration
- Network security

### <span id="page-1-1"></span>**Organization**

This document includes the following chapters:

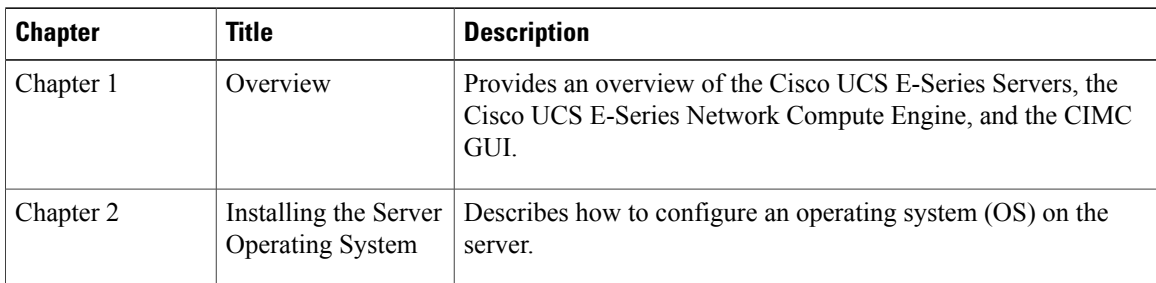

 $\overline{\mathsf{I}}$ 

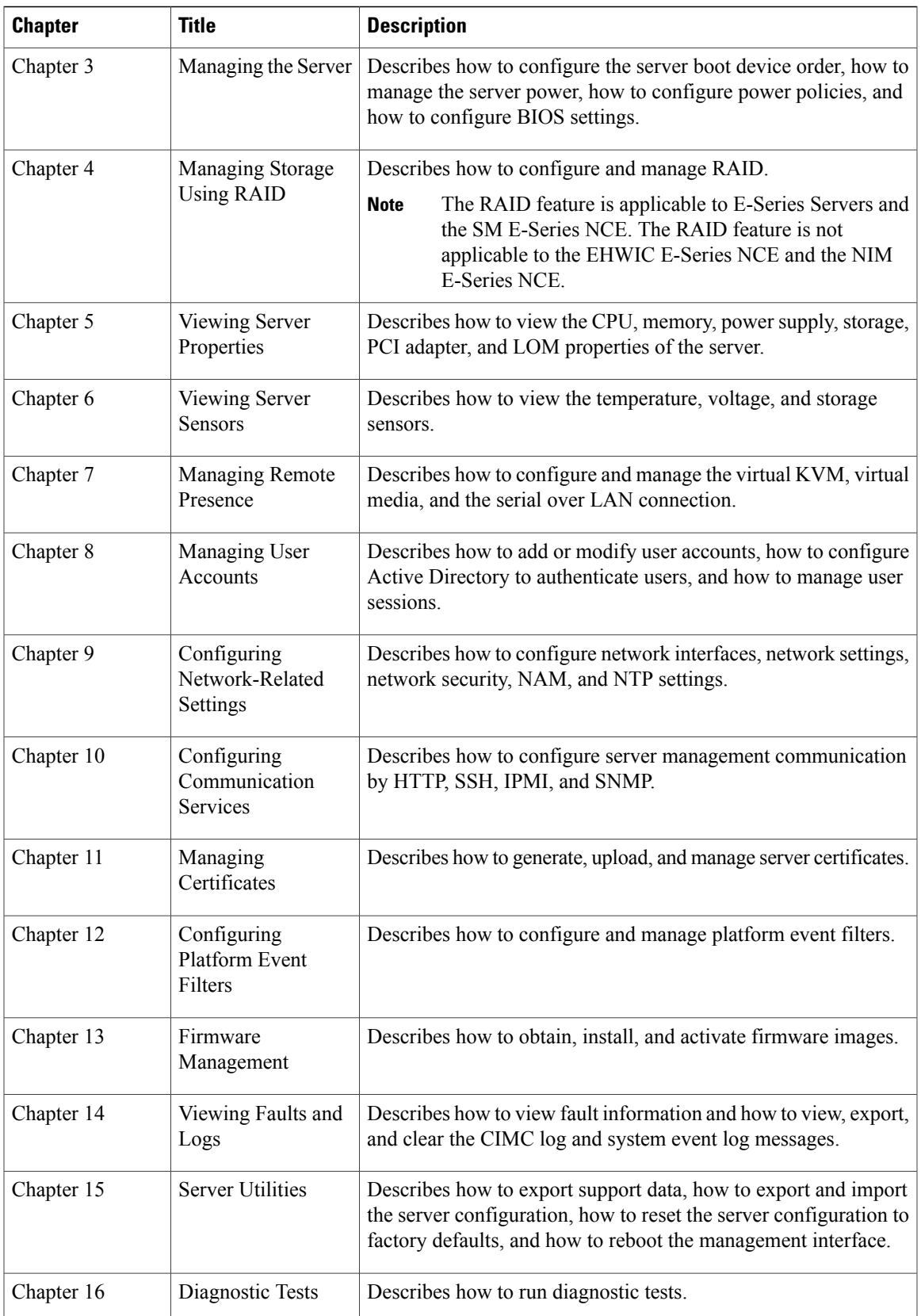

Ι

### <span id="page-3-0"></span>**Conventions**

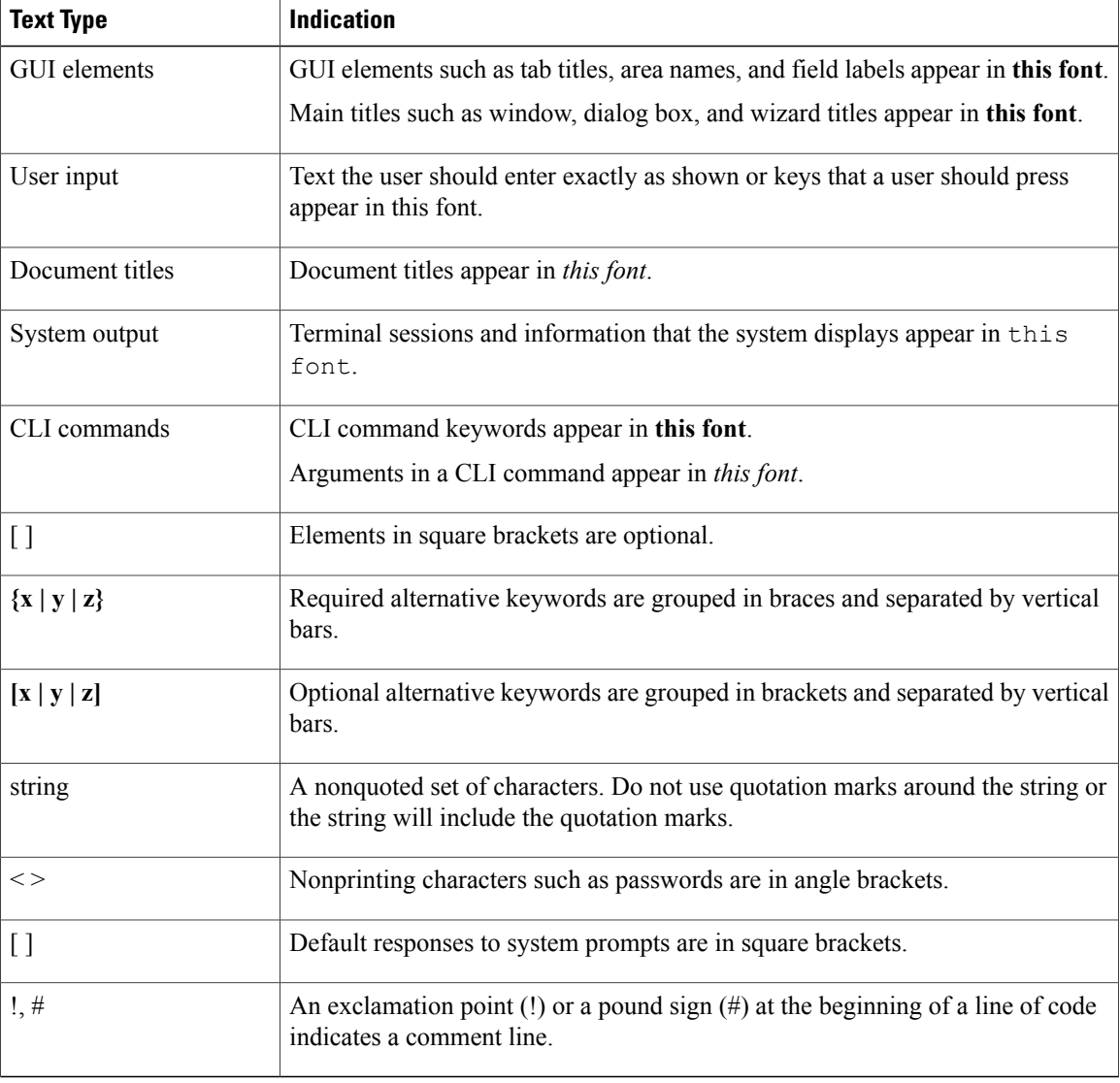

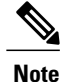

Means *reader take note*. Notes contain helpful suggestions or references to material not covered in the document.

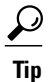

Means *the following information will help you solve a problem*. The tips information might not be troubleshooting or even an action, but could be useful information, similar to a Timesaver.

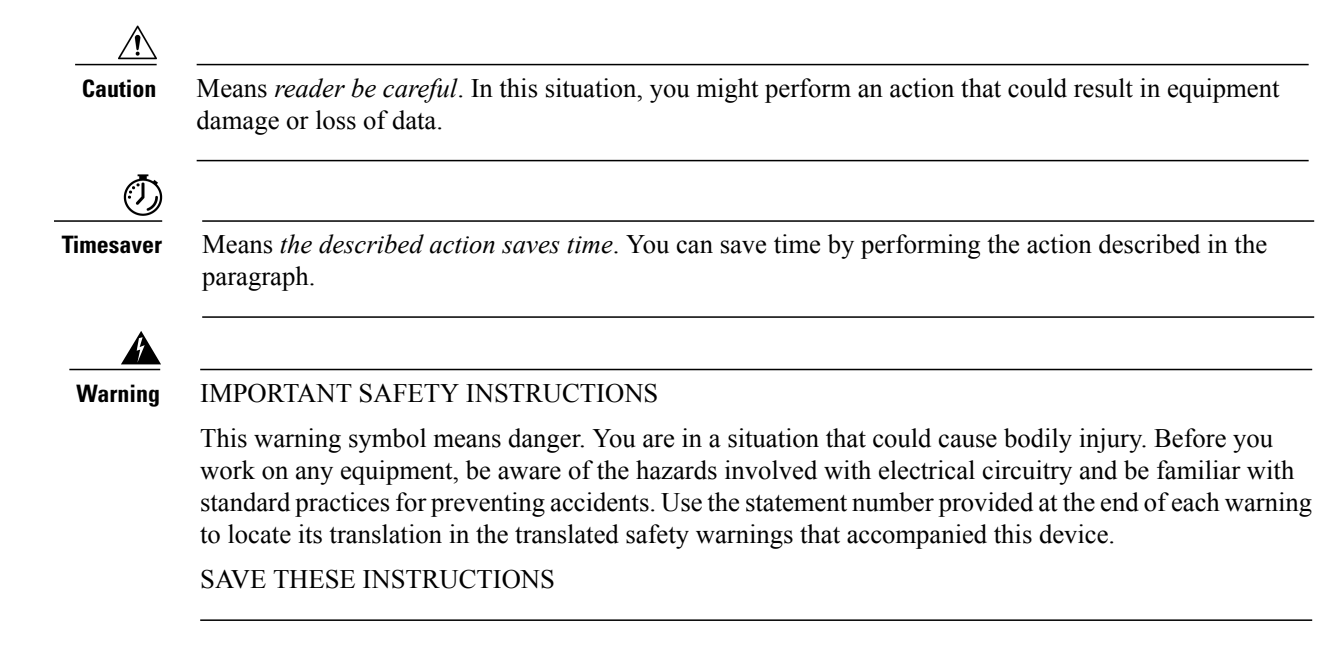

#### <span id="page-4-1"></span><span id="page-4-0"></span>**Related Documentation**

The [Documentation](http://www.cisco.com/en/US/docs/unified_computing/ucs/e/1.0/roadmap/e_series_road_map.html) Guide for Cisco UCS E-Series Servers and the Cisco UCS E-Series Network Compute [Engine](http://www.cisco.com/en/US/docs/unified_computing/ucs/e/1.0/roadmap/e_series_road_map.html) provides links to all product documentation.

#### **Obtaining Documentation and Submitting a Service Request**

For information on obtaining documentation, submitting a service request, and gathering additional information, see the monthly What's New in Cisco Product [Documentation,](http://www.cisco.com/en/US/docs/general/whatsnew/whatsnew.html) which also lists all new and revised Cisco technical documentation.

Subscribe to the *What's New in Cisco Product Documentation* as a Really Simple Syndication (RSS) feed and set content to be delivered directly to your desktop using a reader application. The RSS feeds are a free service and Cisco currently supports RSS version 2.0.

Follow Cisco UCS Docs on [Twitter](http://twitter.com/ciscoucsdocs) to receive document update notifications.

 $\overline{\phantom{a}}$ 

T